### **Презентация на тему «Литье металлов»**

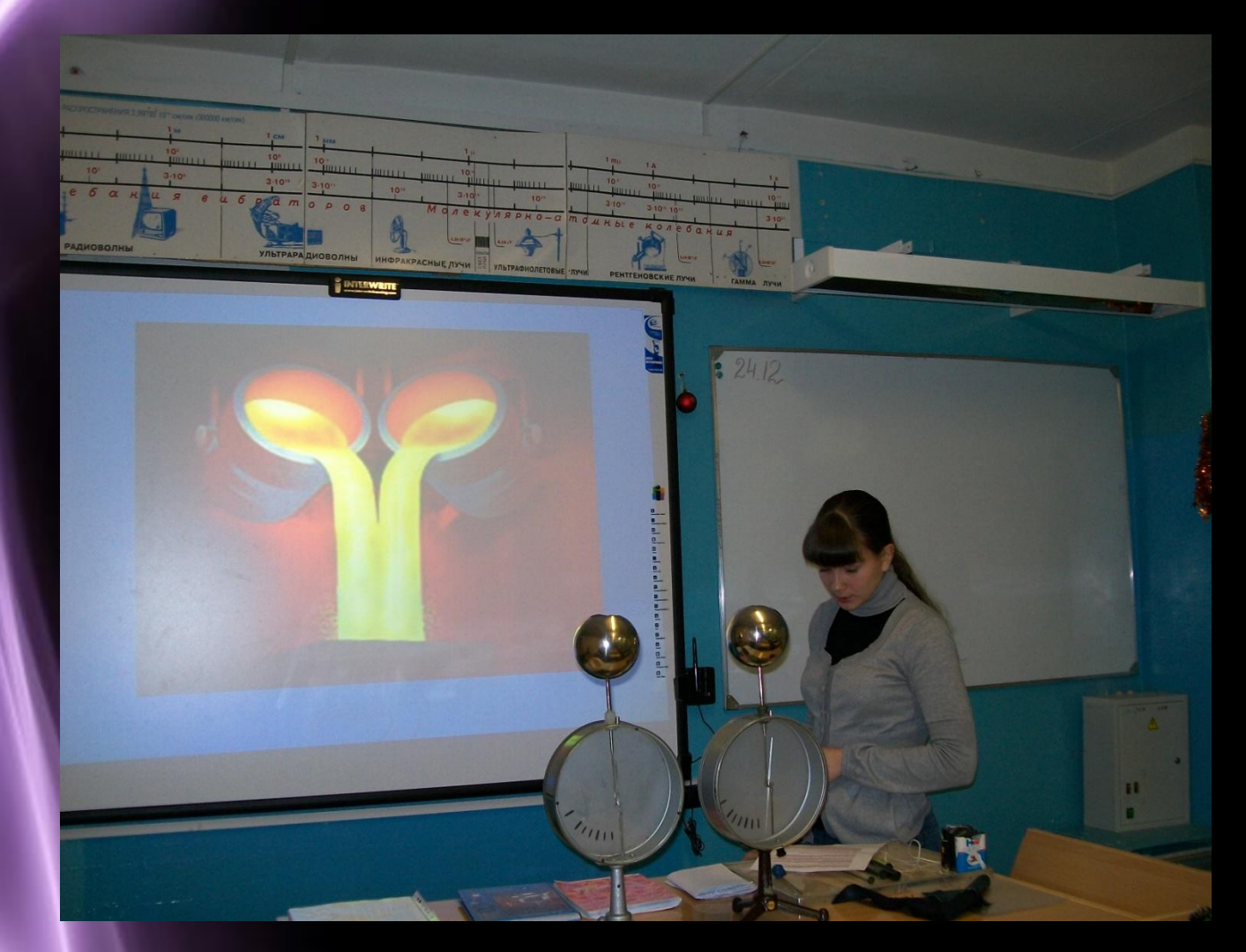

### Электромагнитная волна

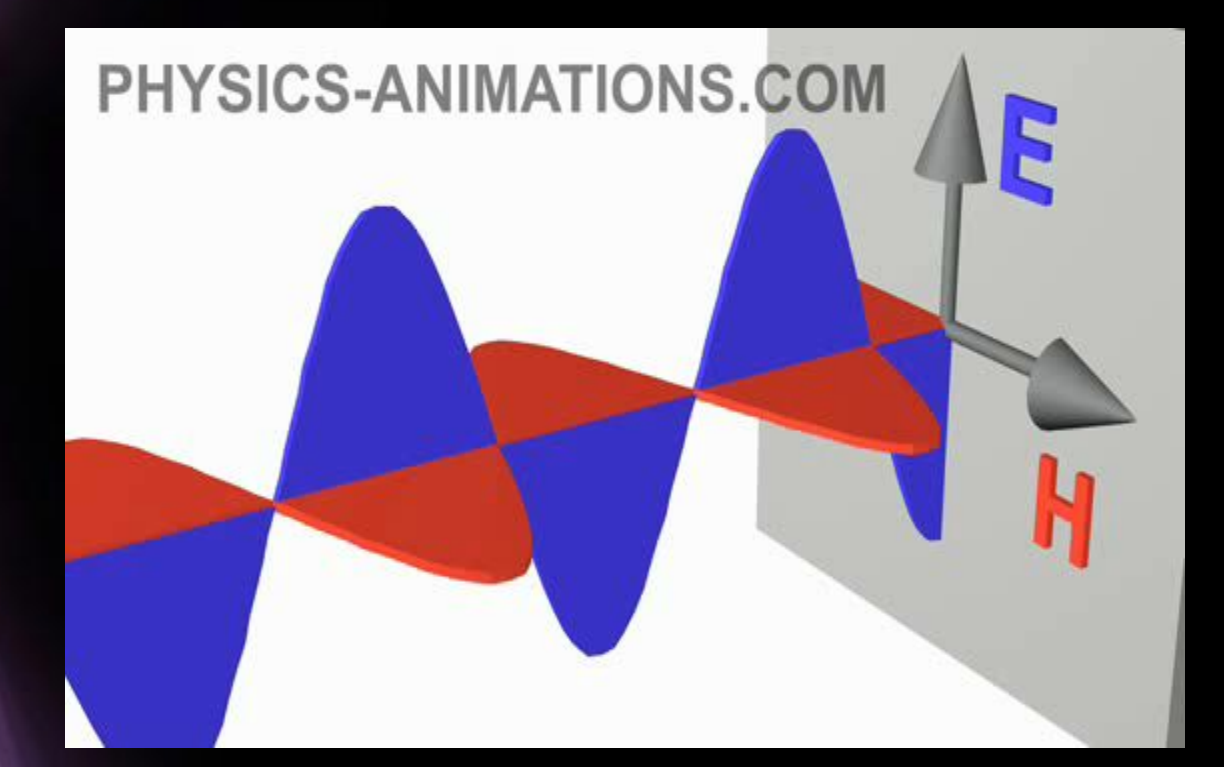

# Модель броуновского движения

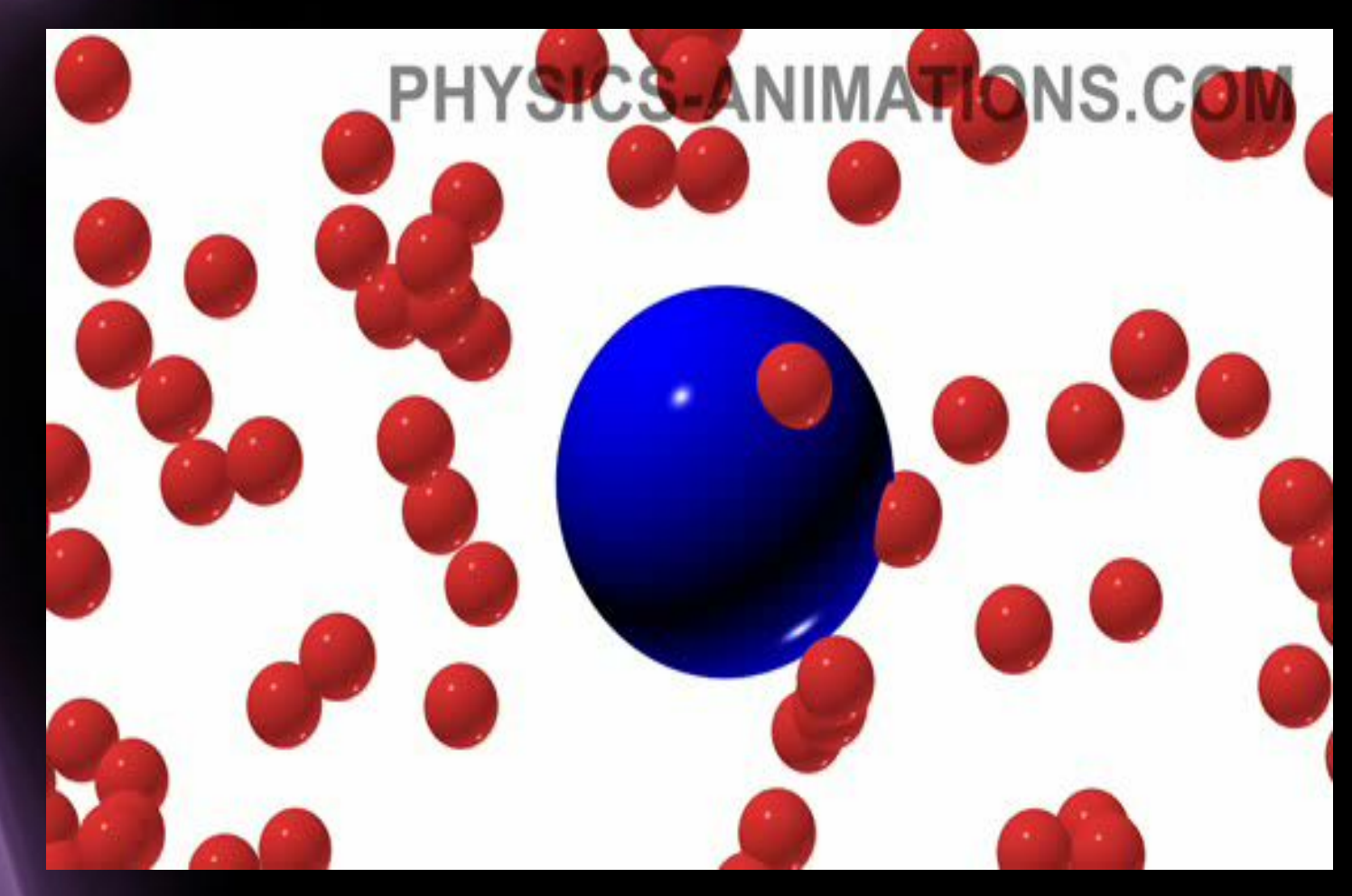

## Ресурсы сети Интернет

❖ http://physics.nad.ru/ (Физика в анимациях) http://afoninsb.ru/school/physics/55 (Блог простого учителя Афонина С.Б. Flashматериалы 7-9класс) http://school-collection.edu.ru/catalog/ (Единая коллекция цифровых образовательных ресурсов) http://gannalv.narod.ru/fiz/ (Физика в школе М.Б.Львовский) (Сообщество учителей физики, использующих компьютерные технологии)

**Page 4**

## Возможности

# интерактивной доски-Interwrite Board

**Page 5**

#### **Работа с «коспектом» занятия как на традиционной доске**

 $\mathcal{N}$  $\frac{CU}{MB_{\tau}} = \frac{1}{29,4.10} \frac{P_{\text{encune}}}{B_{\tau}} \frac{V}{N T M_{\text{z}}} \frac{P_{\text{encune}}}{N T M_{\text{z}}}$ 025 7= An<br>4320000 au=9.  $. m$  $10^{\circ} \frac{1}{\pi}$ **Page 6**

### **Запуск на компьютере различных программ и полное управление ими с поверхности доски**

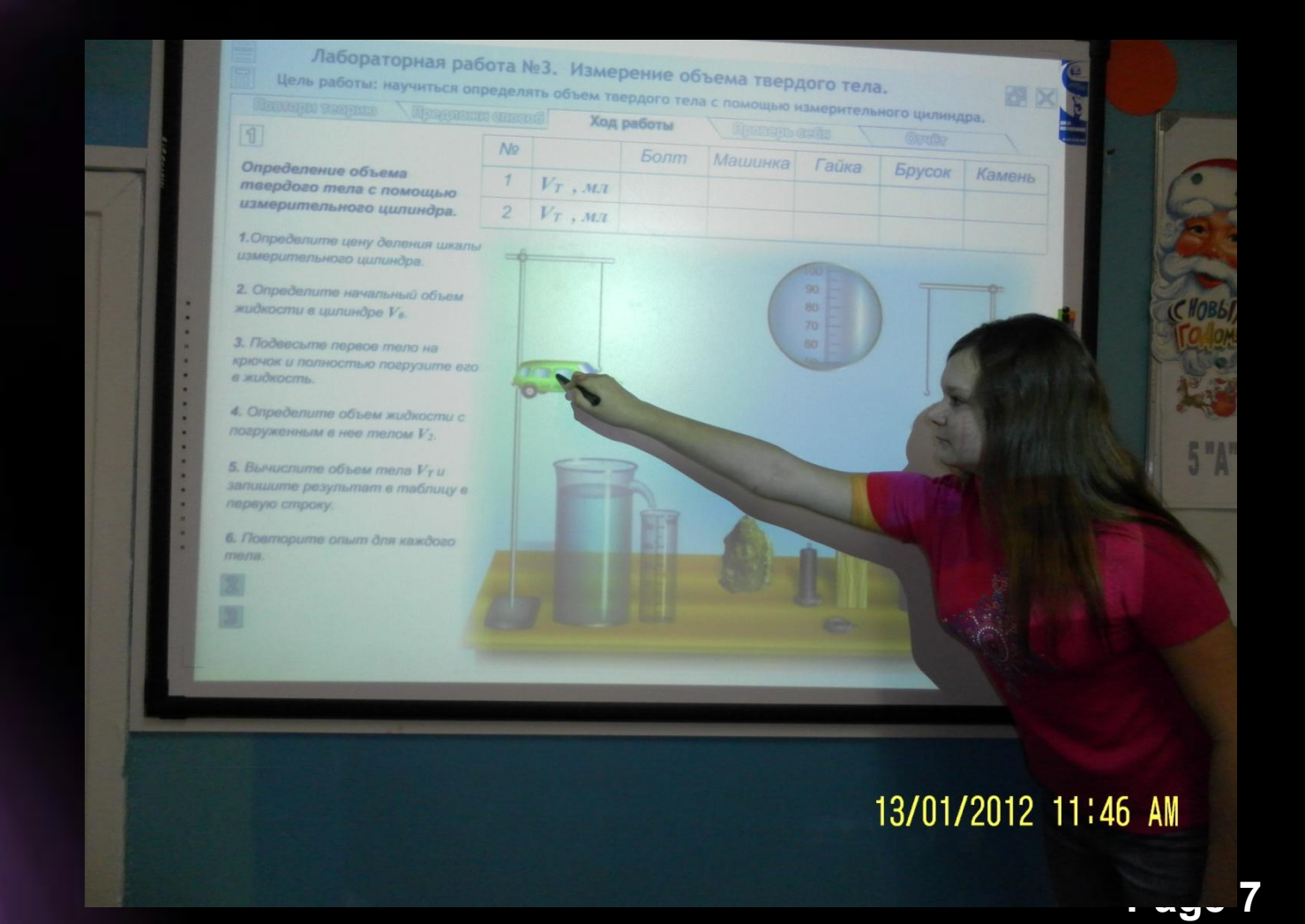

**Делать пометки и записи , поверх выводимых на экран изображений.**

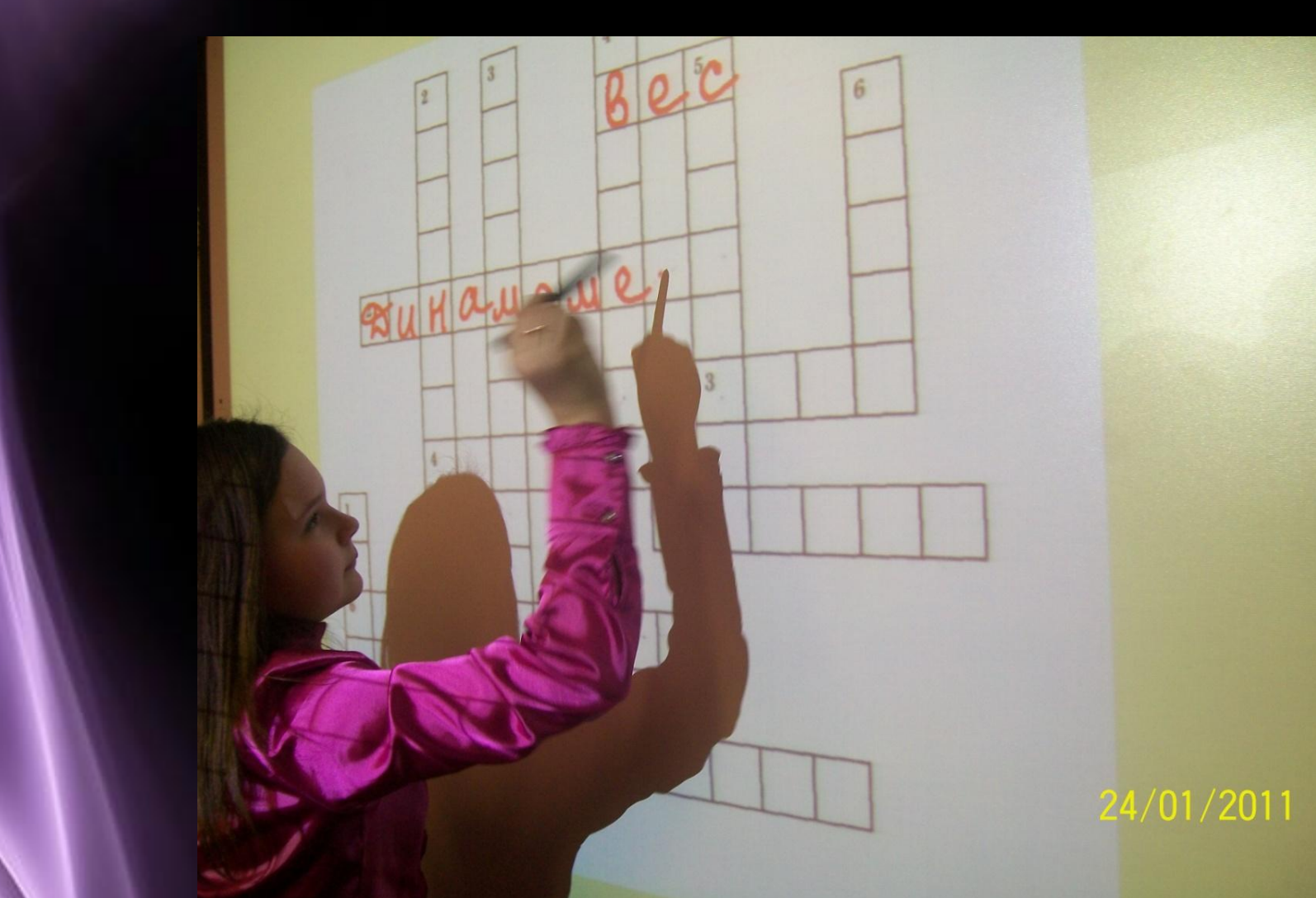

имодействия<br>и<sup>дерные реакции</sup> эпизод: открытие протона<br>исторический эпизод: открытие протона. Но ник<br>исторический эрлото из различных элементов. Но ник **4. Ядерные взаимодействия**<br>4. Ядерные взаимодействии эпизод: открытие протона.<br>16. В Протоние силы и исторический эпизод: открытие протона. Но никому не уда<br>5. В протоние силы и исторический эпизод: открытые элементов. Н 4. Ядерные взаимодействии<br>4. Ядерные силы и ядерные реакции<br>14. Вдерные силы и ядерные реакции<br>14. В исторический эпизолого из различных элементов. Но никому не осуществ<br>14. Вдерные альное в 1919 г. Регерфорд провел опыты **CONDITIONAL SECTION AND BELOW AND BELOW AND BELOW AND BELOW ASSESSED.**<br>
YEINGTON PROPODULE ON OUTGONE AS INCTORMED IBOSATYOUR. НА ЭКРАНЕ МОЖНО было наблюдать блюстедные

 $\frac{1}{310}$  ктракта было помещено в сосуд с чистым воздухом. На экране можно обычно и составительно СТАЛКИВАЮ в инных не образуется ядро инсторода и ядро-родорода, которое Резерфорд назвал проглоном.

Ядро азота

Mogens 4.18, Onspisme neorona

**ABBOON** CONDUCTS

Протон

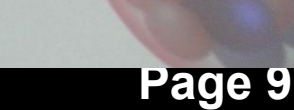

:13 AM

## **Использование шторки**

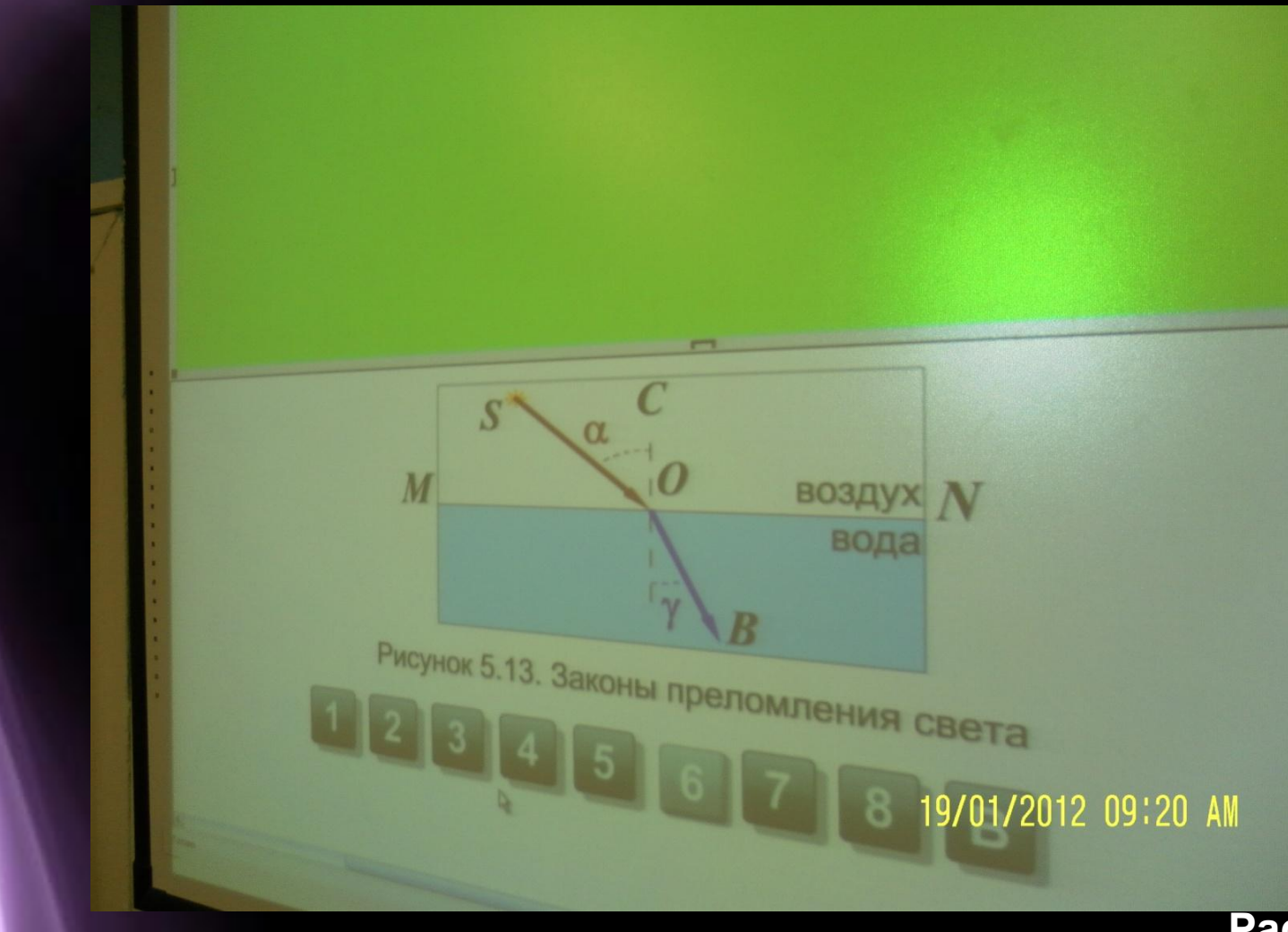

**Page 10**

**технологиями.**

✔ **учащиеся глубже овладевают информационными** 

**дифференцированный подход;**

- ✔ **осуществляется индивидуальный**
- ✔ **формируется научное мышление;**
- ✔ **активизируется познавательная деятельность;**
- ✔ **повышается интерес к физике;**

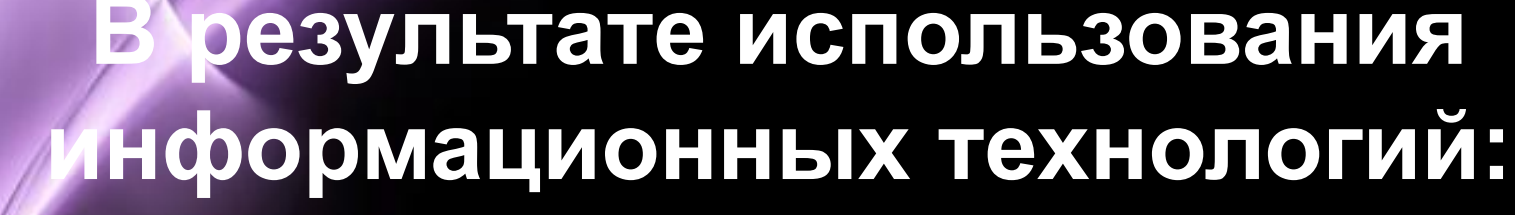

## **Использованные Интернетресурсы**

- ❖ **www.kvant.info**
- ❖ **www.znanie-sila.ru**
- ❖ **http://nauka.relis.ru/**
- ❖ **http://fiz.1september.ru/**
- ❖ **http://www.cacedu.unibel.by/partner/bspu/**
- ❖ **http://physica-vsem.narod.ru/**
- ❖ **http://www.school.edu.ru/ projects/physicexp**
- ❖ **http://school-collection.edu.ru/**
- ❖ **http://elkin52.narod.ru/**
- ❖ **http://class-fizika.narod.ru**
- ❖ **http://college.ru/physics/**
- ❖ **http://schools.techno.ru/sch1567/metodob/ index. htm.**
- ❖ **http://vip.km.ru/vschool/**